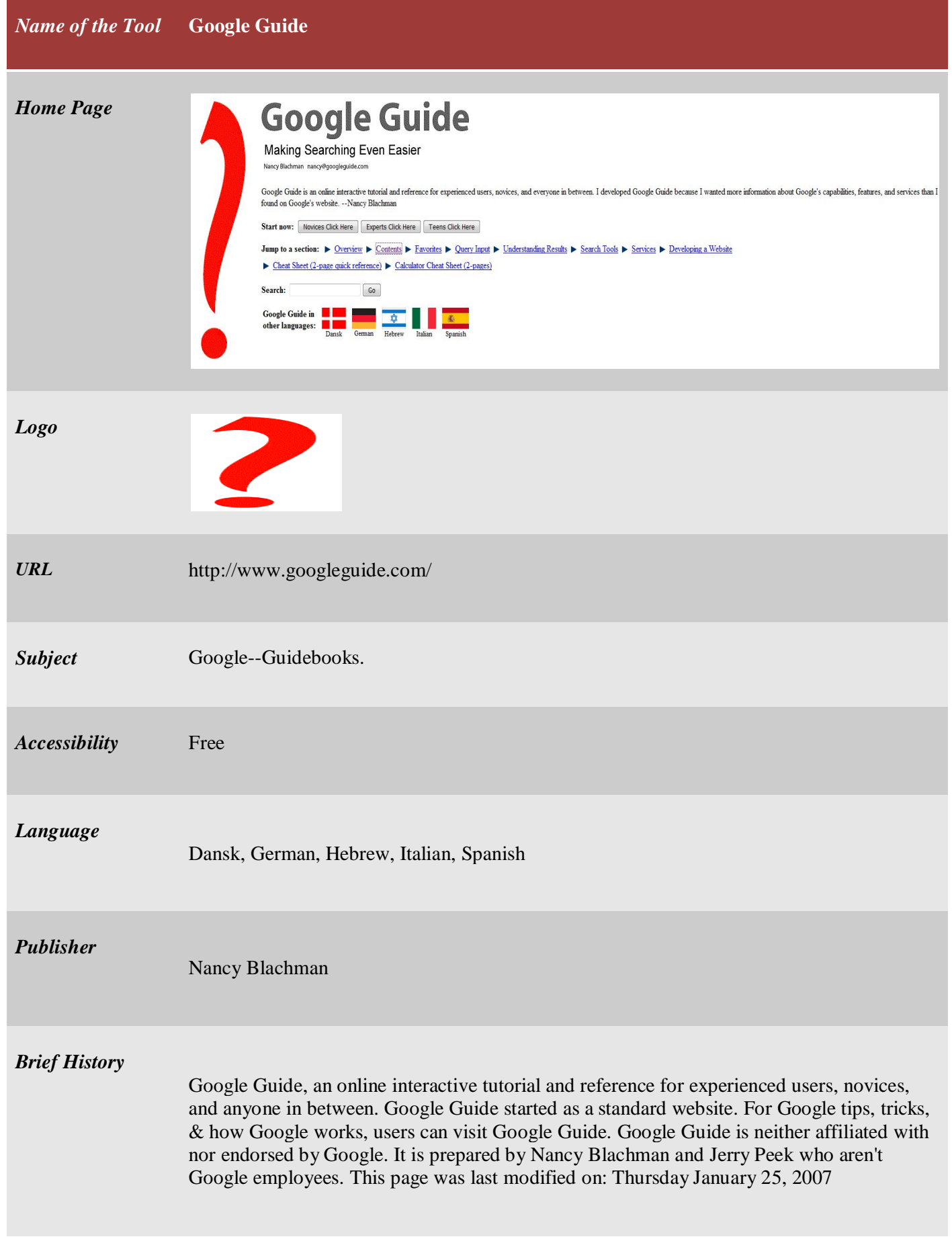

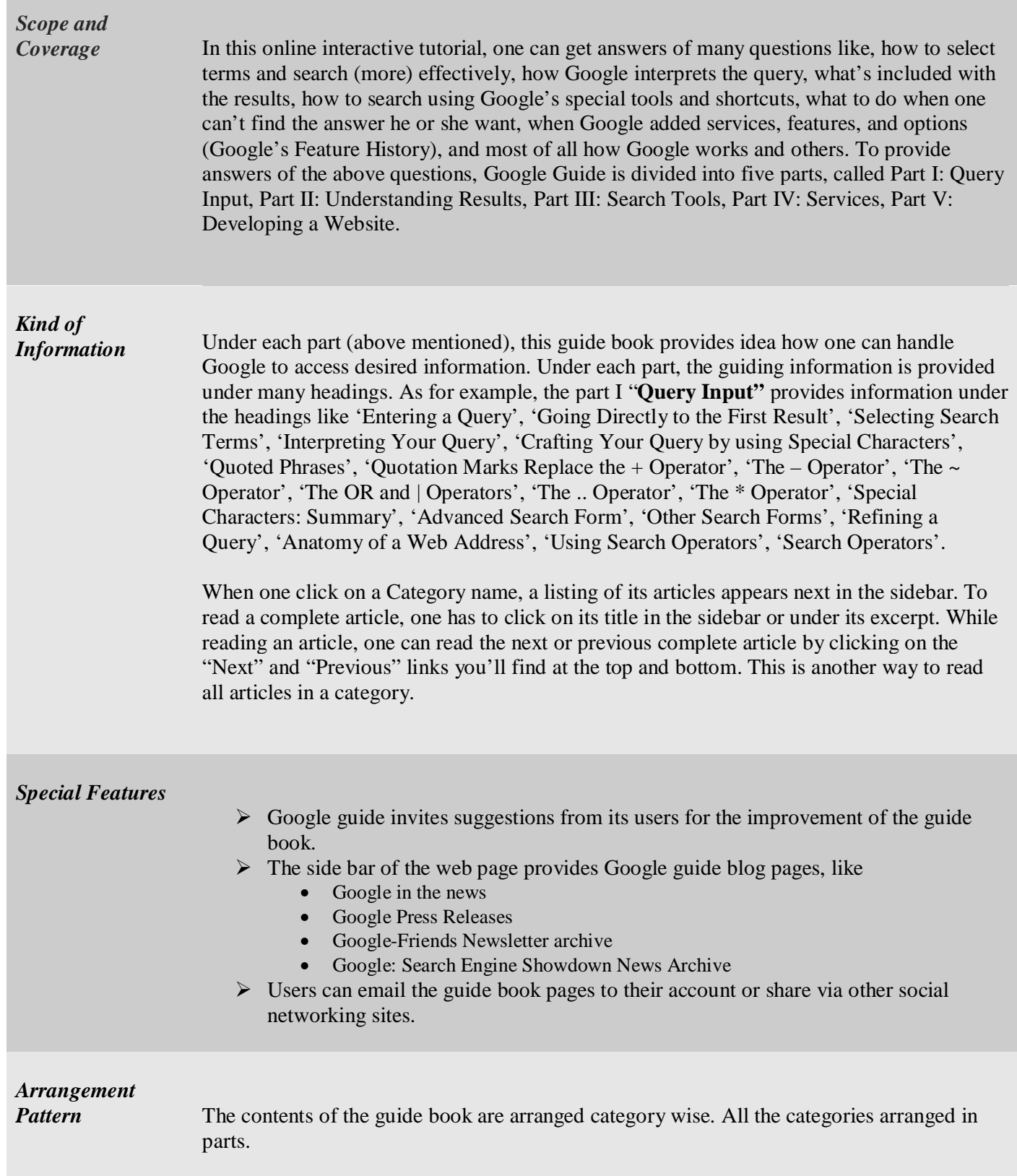

a.

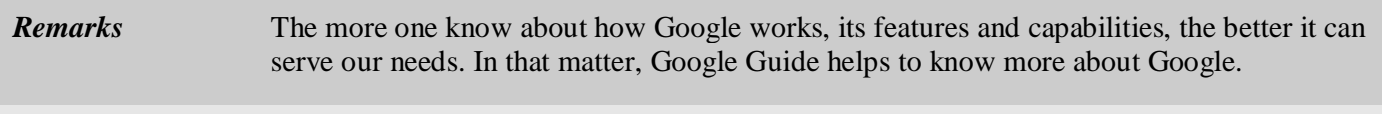

*Date of Access* April 24, 2017